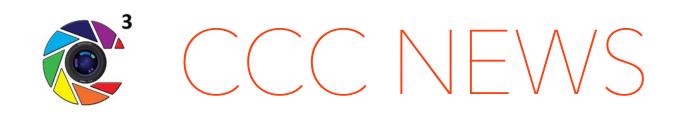

### The Creative Camera Club | Lexington, Ky. | A Proud Member of LexArts

### **First Thursdays**

### Oct. 1st / Print & Display Images

Join us as we explore different options for getting your digital images printed and displayed. We have the requirements for framing and displaying for the Print Show but there are other methods for preparing and getting your great images onto different media so people can enjoy them. Come and share your experience.

#### Nov. 5 / Color Management & Monitor Calibration

Are you sometimes disappointed at the way your images look when printed? To help you, our November First Thursday will include a discussion of color management workflow by Jeff Lackey as well as a demonstration of color calibrating a monitor by Joe Omielan. This is a continuation of our series on getting your digital images printed successfully!

### **Important Reminders**

### Oct. 18

• FLOWERS Competition closes

#### Oct. 22 - Meeting Reminder

• Our regularly scheduled meeting has been moved to Thursday, Oct. 22.

### **Inside this Issue**

| Exhibition Opportunities Abound | 2 |
|---------------------------------|---|
| Get Involved with CCC           | 2 |
| 45th Annual Print Show          | 2 |
| Getting Out & About             | 3 |
| October Photo Scenic Weekend    | 3 |
| Tamron Tailgate Tour            | 3 |
| Advance Your Skills             | 3 |
| Around the Corner               | 3 |
| 2015 Calendar                   | 4 |
| 2015 List of Officers           | 4 |
| Join Us!                        | 4 |
|                                 |   |

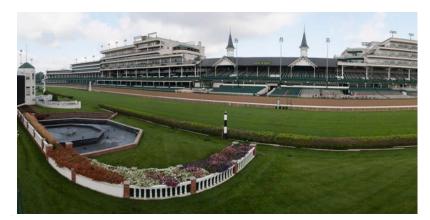

## **The Big Shot, RIT Photography Project** Come and "Paint with Light" at Churchill Downs!

Churchill Downs invites **you**, **your family and friends** to visit the track on Saturday, October 3, to be part of something they will never forget! Churchill Downs and the Rochester Institute of Technology (RIT) are partnering to take The Big Shot, a photography project that relies on the participation of hundreds or thousands of participants to provide the light source during a night-time photo shoot where photographers take an extended exposure.

Often described as "painting with light," the Big Shot asks participants to "paint" or shine their light source onto a particular area of the landmark while the photograph is taken. The light sources are usually either handheld flashlights or camera flash units. Churchill Downs & RIT need your help to light the racetrack for the Big Shot. Invite your friends and family - the more the merrier!

- Gates will open at 7:30 p.m. on Saturday, October 3rd. It's FREE!
- You can enter at Gate 10 and park in the Gate 10 lot.
- Participants are asked to arrive no later than 8 p.m.
- Bring a handheld light(s) flashlight, camera flash unit, cell phone, etc.
- Wear dark clothing.
- Participants will be broken into lighting teams and placed around the racetrack's interior and in the grandstand by RIT organizers before test photos are taken and the final photo is captured.
- CCC members and their friends are invited to join Ruth Adams' group whose lighting team has a premier spot. Be sure and request her group (Ruth Adams) when you enter. Ruth is a friend of the club and is the Associate Director at UK's School of Art and Visual Studies.

To learn more about the project and view photographs of past Big Shot images, go to https://www.facebook.com/RITBigShot or http://bigshot.cias.rit.edu/. The project also can be followed on Twitter at @RITBigShot.

### Want to get more involved with CCC?

If you would like to get involved with the Creative Camera Club, please let any of the officers or directors know during our meetings or contact them via email. Email addresses are on the last page of this newsletter.

For your reference, here are some positions that will be open for the 2016 Board, as current members rotate off:

- Vice President
- Secretary
- Treasurer
- Director (3-year term)

We need your involvement. There is lots to do to keep our club running!

## **45th Annual Print Show** WILD CARD Category

To be clear about the WILD CARD Category of Photo Series that was announced last month, we wanted to provide you with additional information as you plan your entries for the 45th

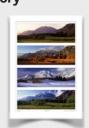

Annual Print Competition & Exhibition. Photo Series is a series of a minimum of 3 images up to 10 images that

Photo by John Snell

work together either journalistically, by color, by subject or other connecting element as a group.

### This could be a series of separate

images or a composite image. The photo series will be framed in a single (one) frame. The existing Print Show frame size and requirements apply to this category.

### **Entry Qualification**

To qualify to enter prints into the 45th Annual Print Show, paid members must have attended at least six (6) club meetings or club functions in 2015. If you are unsure about your attendance, email Maryann Mills at mmmills@setel.com or Don Mills at dbmills@setel.com.

# **Exhibition Opportunities Abound**

## CCC at West 6th Brewing

Theme: Historic Bluegrass Date: Saturday, November 14 Time: 10:00 a.m. - noon

The CCC Exhibit at West 6th Brewing received positive accolades and some prints were sold. Now it's time to refresh! Members have another opportunity to display their work - this time with the theme of "Historic Bluegrass."

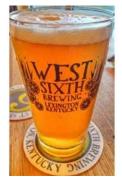

### Saturday, November 14 from 10:00 a.m. - Noon

- Please pick up your prints from existing show.
- Deliver your ready-to-hang pieces (1 or 2 per person).
- This can include larger images, gallery wraps, or mixed media.
- 100% of sale proceeds going to the artist.

## **Call to Artists:** ArtsPlace Gallery **Exhibition - Drawn to Kentucky: Unique Works on Paper**

ArtsPlace Gallery has issued a call to artists for "Drawn to Kentucky: Unique Works on Paper" - a juried show of prints, drawings, photographs and other works on paper by Kentucky artists. Any artist in Kentucky can apply. There is no entry fee. Each artist can enter 3 works.

- Deadline to submit: October 8, 2015 @ midnight.
- Artist notification: October 16, 2015
- Delivery: November 16, 2015
- Exhibition dates: November 20, 2015 January 9, 2016
- Apply: http://form.jotformpro.com/form/52436636133958

## Call to Artists: The Gallery at 22 North **Exhibition - Sides of Midwestern Life**

The Gallery at 22 North located in Ypsilanti, Michigan provides exhibition space, exposure, and collaboration to emerging and under-recognized artists in the I-75-US 23 corridor from Central Kentucky to Northern Michigan.

"Sides of Midwestern Life" will be a juried exhibition of 30-50 works of art in any medium that show and say something about the center of America. People, places, foodways, things that reflect your experience of living in this relatively-but not entirely-flat expanse of the continent, surrounded or marbled by great and not so great bodies of water, richly adorned with trees, corn, asphalt, sprawl, built up in the 19th, 20th, 21st centuries with architecture worthy of worship or the wrecking ball.

For more information, please visit: http://www.22north.org/Call%20For%20Artists%20PP/CallForArtistsPP.html

## **Upcoming Workshop**

The Kentucky PhotoScenic Weekend is an outstanding photography workshop for all skill levels. Join the fun, network with peers and expand your photographic experience in a lovely setting. This year's event is scheduled for Friday and Saturday, October 2-3 at the beautiful Jenny Wiley State Resort Park.

- To register for the event or for more information, email Bill Luster at <u>lusterphotos@gmail.com</u>
- To reserve your room, contact Jenny Wiley State reservations. Please note that rooms have been blocked for this event, so be sure to mention the event when you call.
- \$10 registration fee at the door

## Tamron Tailgate Tour

Mark your calendars for Thursday, October 15th from noon-4:00 p.m. for the Tamron Tailgate Tour at Murphy's Camera in Lexington. That day includes opportunities to get your photo questions answered, free photography mini-seminars, a chance to test drive the latest Tamron sense technology, free Tailgate lunch, giveaways and specials on Tamron lenses.

## Advance Your Skills

Central Kentucky Computer Society is offering a photography workshop called, "Learning to See Creatively" on Tuesday, October 20 from 10 am-1 pm. Learn more at www.ckcs.org . Call <u>859-373-1000</u> to register.

## Around the Corner

Member John Snell will be sharing about his

book entitled, "*Red River Gorge, My Second Home*," at the November 19th meeting. Besides John's contagious humor, the

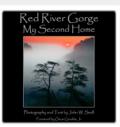

evening will also feature refreshments as part of the celebration of his book being published.

## Getting Out and About

### Nina Katchadourian: Collection Interventions Robert C. May Lecture Series Friday, October 4 at 4:00 p.m. Singletary Center for the Arts Concert Hall

A profound spirit of invention distinguishes Nina Katchadourian's work in photography, installation, video, and sound. She has exploited a diverse set of subjects and situations over the years: spider webs in the forest, the color of cars in parking lots, and the performance possibilities of books in libraries, to name a few. The artist often appears in her photographs, nimbly creating characters and props from her surroundings. In *Self-Portraits in the Flemish Style*, she ducks into airplane restrooms and improvises snowy headdresses and collars from toilet seat covers, neatly evoking seventeenth-century paintings.

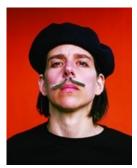

Image by Nina Katchadourian, courtesy of the artist and Catharine Clark Gallery

Katchadourian discusses her use of photography to explore a range of subjects and situations as part of the Robert C. May Lecture Series on Friday, October 4th at 4:00 p.m. at the Singletary Center for the Arts Concert Hall. Her work is now on display at the UK Art Museum through December 18, 2015.

## Field Guide: Photographs by Jochen Lempert Cincinnati Art Museum 953 Eden Park Drive | Cincinnati, Ohio | 45202 October 17, 2015 to January 3, 2016

The first major U.S. museum exhibition devoted to the celebrated German photographer will be on view at the Cincinnati Art Museum. Trained as a biologist, Lempert photographs plants, animals, and other natural phenomena with both scientific acumen and a poetic appreciation of natural beauty.

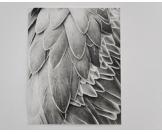

The artist uses both conventional and experimental processes, and the results are anything but traditional nature photos. Out in the field, Lempert uses his 35-mm camera to chart human-animal interactions, the patterns made by birds and insects, or the play of sunlight and shadow. But he also brings the outside world into the studio, making camera-less photograms of leaves and algae or letting bioluminescent species like fireflies expose photographic paper. The exhibition will also include his ongoing 25-year project to document all 80 known taxidermy specimens of the Great Auk, a flightless North Atlantic bird that went extinct in 1844. Lempert will be an artist in residence at the Cincinnati Zoo during Spring 2015.

## 2015 Officers

**President** Tom Myers tvmyers@juno.com

Vice President Charlie Zehnder charlie.zehnder@gmail.com

> Secretary Maryann Mills mmmills@setel.com

Treasurer Don Mills dbmills@setel.com

**Operations** Jeff Lackey jeff@jnjdigital.net

Newsletter Editor Donna Farmer dkbfarmer@gmail.com

Past President John Snell john@johnsnellphoto.com

## **Board of Directors**

Jack McKinney jackdmckinney@twc.com

> Zane Williams zanecarol@att.net

Joe Omielan joe.omielan@gmail.com

## Join Us!

The Creative Camera Club (CCC) can trace its roots back to the Lexington Camera Club of 1930s. We welcome anyone interested in the art and science of photography from amateur to professional. To learn more, please visit our website or contact one of our officers or directors.

## 2015 Calendar

#### January

- 6 55th North Central Insect Photo Salon Open for Submissions
- 8 Meeting & Print Competition Judging / Member Vote
- 16 Print Show Reception / Gallery Hop

### February

- 1 Tell a Story Submission Closes
- 5 First Thursday: Dave Perry | Tell a Story
- 16 55th North Central Insect Photo Salon Submission Closes
- 15 Competition Submission Closes
- 19 Competition: ANIMALS MEETING CANCELLED due to weather
- 28 Pick up Prints, 10:00 a.m. 2:00 p.m.

### March

- 5 Camera Petting Zoo MEETING CANCELLED due to weather
- 19 Competition: Animals
- 21 Basic Photography Workshop, led by Zane Williams

### April

- 2 First Thursday: Photographer's Phorum
- 11 West 6th Brewing print drop off from 10 a.m. noon
- 12 Competition Submission Closes
- 16 Competition: ABANDONED / Showing of 55th North Central Insect Photo Salon

#### May 7

- First Thursday / Street Photography Field Trip (weather permitting)
- 12 St. Joseph Hospital East exhibit to be hung
- 21 Canon Explorers of Light Guest Speaker: Adam Jones (church gym)
- 23 West 6th Brewing pieces due at the Brewery

### June

- 4 First Thursday / Arboretum Field Trip (weather permitting)
- 6 Special Olympics 2015 Summer Games at EKU
- 21 Competition Submission Closes
- 25 Competition: STREET PHOTOGRAPHY

### July

- 2 First Thursday / Share images from Street and Arboretum
- 6 Drop off at Christ Church Cathedral, 4:00 6:00 p.m.
- 16 Speaker: Jackie Hillyer, Fuji
- 17 CCC exhibits/hosts Gallery Hop at Christ Church Cathedral
- 30 CCC Blue Ridge Parkway trip hosted by John Snell

### August

- 6 First Thursday / Creative Lens and Lighting Systems
- 16 Competition Submission Closes
- 20 Equipment Sale/Swap/Donation at 6:30 p.m. / Competition: AMERICANA
- 26 Pick up prints Christ Church Cathedral from 4:00-6:00 p.m

### September

- 3 First Thursday / Photo Editing Challenge
- 17 Speaker: Ron Curtis

### October

- 1 First Thursday / Print & Display Images
- **18** Competition Submission Closes
- 22 Competition: FLOWERS

### November

- 5 First Thursday / Color Management & Monitor Calibration
- **19** Speaker: John Snell, *Red River Gorge, My Second Home* Member Slide Show: Jeff Lackey

### December

15 CCC Christmas Party at Fasig Tipton